中國輸出入銀行 106 年身心障礙工員甄試試題

## 甄試類組【代碼】:二職等-身心障礙工員【**L1001**】

## 科目二:基本電腦常識

\*入場通知書編號:\_\_\_\_\_\_\_\_\_\_\_\_\_\_\_\_

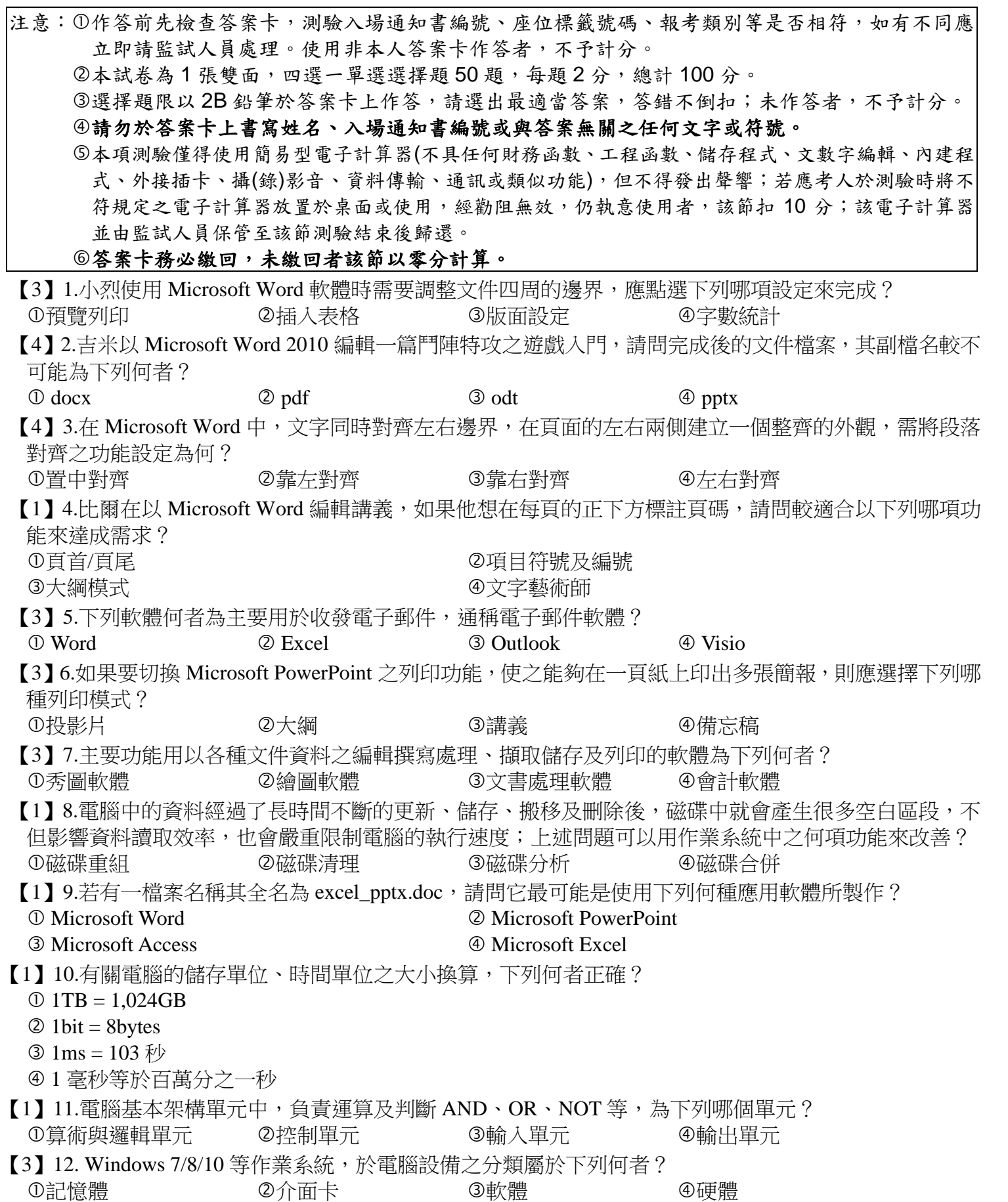

【1】13.對於增進電腦系統安全之作法,下列行為何者錯誤? 使用者密碼第一次設定完成後就不要再更新,以防止記錯 不要隨便下載或執行來路不明的程式 安裝防毒軟體與防火牆 時常更新病毒碼 【1】14.有關使用及架設防火牆之主要用途,下列何者正確? 阻隔駭客入侵電腦系統 ②加密重要檔案,避免他人窺視 **③穩定電壓功能,避免跳電導致硬體損壞** 避免電腦中毒 【2】15.現今常稱呼之雲端服務的「雲」,是指下列何項事物之通稱? ①個人電腦 ②網路 ③路由器 ④手持裝置 【3】16.預防電腦病毒,下列何種措施較無幫助? 使用合法軟體 定期備份資料 管制人員進出 安裝防毒軟體並定期更新 【3】17.有關 Windows「檔案總管」的說明中,下列何者錯誤? 以樹狀結構來組織及管理檔案系統 可用以格式化磁碟 ③可用以分割磁碟 於「詳細資料」之檢視模式下,可查看每個檔案之修改日期 【2】18.下列檔案之副檔名與檔案類型說明,下列何者對應錯誤? .bmp:圖片檔 .pdf:網頁檔 .docx:文件檔 .wmv:視訊檔 【3】19.有關 Microsoft Word 合併列印之敘述,下列何者正確? 主要用途是將多頁之文件內容整合後,列印至同一張紙 執行合併列印所產生的檔案,其副檔名為.mdb 其功能之資料來源可以是 Excel 檔 執行合併列印完成後,該文件即無法再進行編修 【4】20.小強在使用 Microsoft Word 製作表格及編輯時,如果需要將文件中所有 "優秀" 一詞全都改以加粗、 亮藍色字體來呈現時,為了加快完成速度請問小強應以下列何項功能來完成較為適合? ①合併列印 ②尋找 ③字型色彩 ④取代 【1】21.在 Microsoft Word 編輯文件時,若選取某份表格後,再按一下 Backspace 鍵,則表格的哪部份會被 刪除? ①整個表格 ②僅內容 ③僅註解 ④僅格式 【3】22.有關 Microsoft Word 的操作敘述,下列何者錯誤? 組合鍵 Ctrl + V 功能為「貼上」 組合鍵 Ctrl + X 功能為「剪下」 3按 B 鈕可將文字改為斜體 ④文件中〝→″ 符號代表一個段落的結尾 【2】23.一般而言,電腦硬體結構可分為五大單元,下列敘述何者錯誤? 滑鼠屬於輸入單元 算術邏輯單元簡稱 CU 控制單元負責指揮及協調各單元之運作 螢幕屬於輸出單元 【4】24.網路 IP 位址〝127.0.0.1〞,其代表下列何種意義? 虛擬 IP 位址 不可使用的 IP 位址

用來查詢本機電腦的 IP 位址

用來測試本機電腦的網路環境是否正常

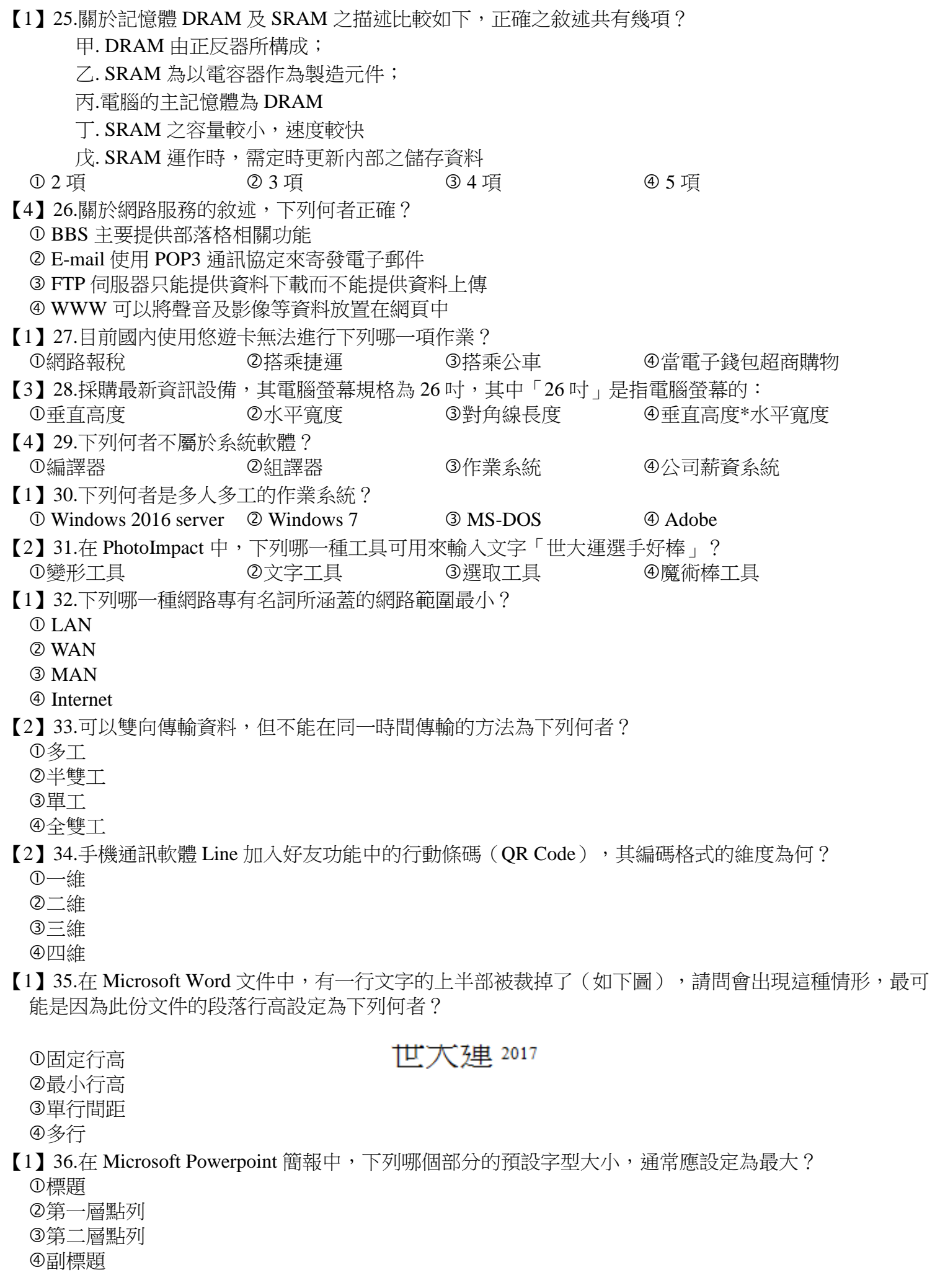

【4】37.在製作表格時,利用哪項功能可以將選取的 3 個儲存格變成一個大的儲存格? ①刪除儲存格 ②分割儲存格 ③插入儲存格 ④合併儲存格 【3】38.在 Microsoft Excel 儲存格顯示####符號,表示下列哪一狀況? 引用計算之儲存格參照無效 同一列資料未對齊 用來顯示資料之儲存格寬度不足 Excel 不支援此種資料格式 【2】39.在 Microsoft Excel 中,若想將某欄儲存格所存放的生日資料,分別放在年、月、日三欄,可使用哪 一項功能來達成? 排序 資料剖析 資料篩選 分割視窗 【3】40.在 Microsoft Excel 中,下列哪一個按鍵可以用來切換相對位址、絕對位址及混合位址? F2 F3 F4 F5 【4】41.在 Microsoft Word 中,使用合併列印功能所插入的欄位變數,用哪一種符號標示與內文做區隔?  $\circ$  [ ] 『 』  $\circled{3}$  { } 《 》 【4】42.在 Microsoft Word 中,要將一段文字中的部分文字強迫移至下一列,且文字間不換段,應按什麼組 合鍵? Tab+Enter  $Q$  Alt + Enter  $\circ$  Ctrl + Enter  $\circledA$  Shift + Enter 【4】43.在 Microsoft Windows 檔案屬性中,可查詢檔案狀況,無法查詢下列何種日期? ①建立日期 ②修改日期 ③存取日期 ④列印日期 【3】44.下列哪一個 IPV4 位址的寫法是合法的? 87.187. 287 .87  $Q$  1.2.3:4 168.168.168.8 11.22.33.44.55 【1】45.某飯站提供無線上網功能服務消費者,請問此家飯店的無線區域網路最可能採用下列哪一種? Wi-Fi 2 RFID Bluetooth LTE 【2】46.在 Microsoft PowerPoint 2010 中列印簡報時,最多可設定幾張投影片印在同一頁?  $\begin{array}{ccc} \textcircled{12} & \textcircled{29} & \textcircled{36} & \textcircled{43} \end{array}$ 【1】47.資訊家電的英文簡稱為何?  $\textcircled{1}$  IA  $\textcircled{2}$  AI  $\textcircled{3}$  AR  $\textcircled{1}$  VR 【2】48.智慧型手機可讓使用者直接以口語指揮手機運作(例:iPhone Siri 語音助理),進行對答功能。請 問最可能是利用下列哪項技術,讓智慧型手機具有上述分析與處理人類語言的功能? 奈米科技 人工智慧 VOD AGPS 【3】49.在 Microsoft Excel 中, 儲存格 A1 到 A6 的值分別為 66、72、33、81、60、70,在儲存格 B1 中輸入 公式「=SUMIF(A1:A6,">70")」,則該公式計算值為何?  $\begin{array}{ccccccc}\n\textcircled{153} & & \textcircled{223}\n\end{array}$ 【4】50.有一份 106 頁的 Word 文件,若僅要印出第 2 頁與 70 至 80 頁,應如何指定列印的頁數 ?  $\textcircled{2}$  -70:80  $\textcircled{2}$  2  $\cdot$  70-80  $\textcircled{3}$  2-70.80  $\textcircled{4}$  2.70-80